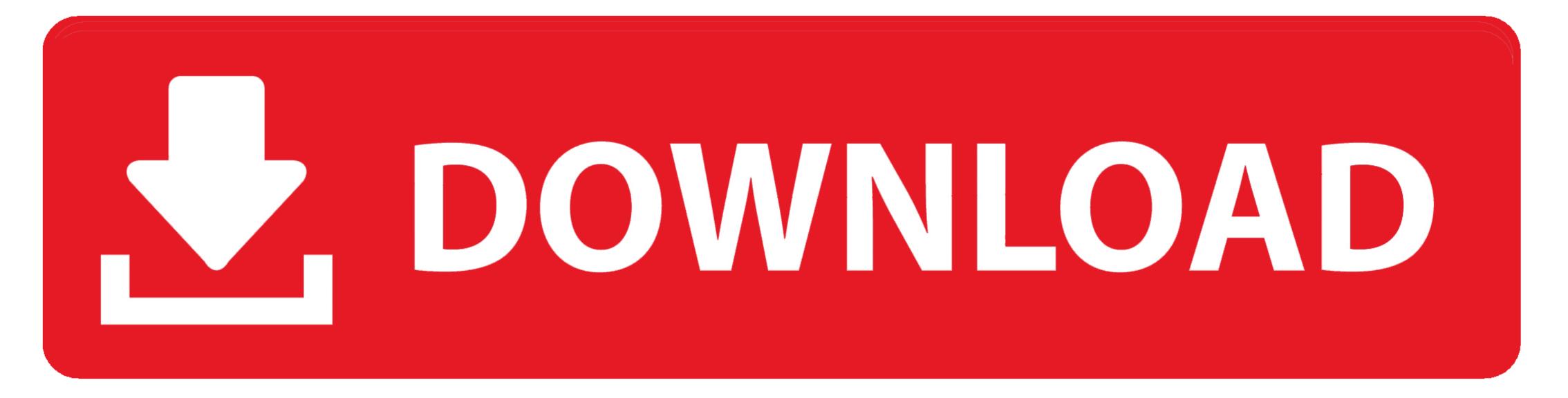

Dell Controlvault Driver Tpm Driver For Mac

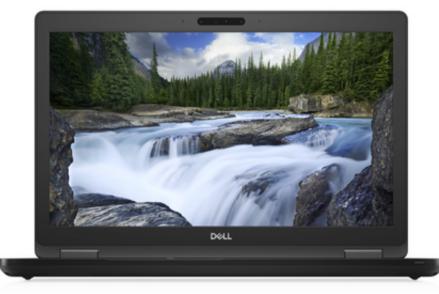

Dell Controlvault Driver Tpm Driver For Mac

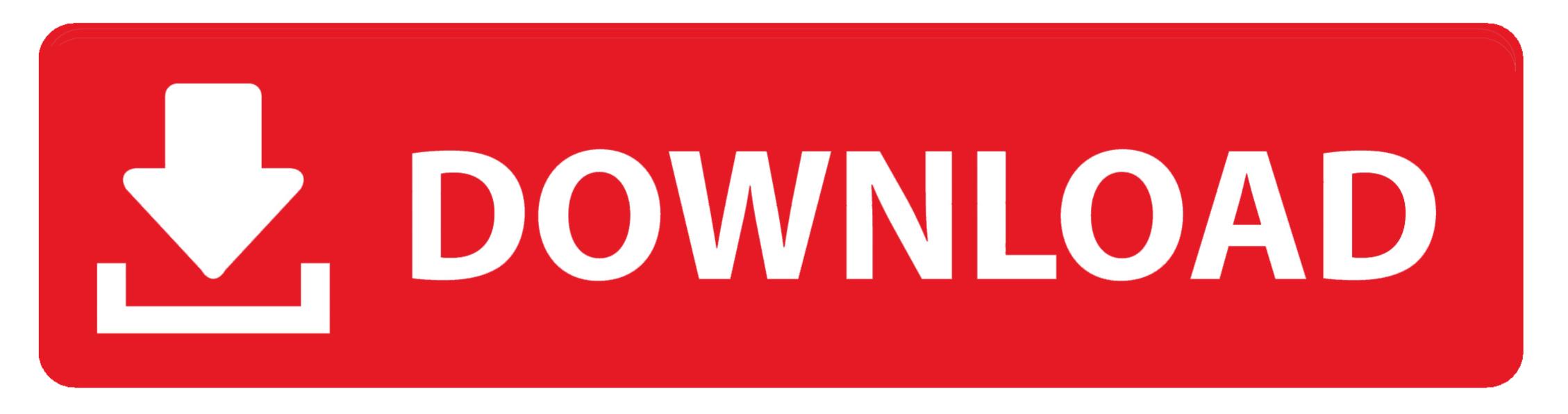

1/2

## This is a followup to my message above This may take a few minutes Replacing the motherboard was a dell e6400 tpm.

Uploader: Date Added: 15 April 2006 File Size: 35 33 Mb Operating Systems: Windows NT/2000/XP/2003/2003/7/8/10 MacOS 10/X Downloads: 84150 Price: Free\* [\*Free Regsitration Required] Problems with TPM upon boot Tppm says, TPM is a problem or fingerprint cannot be found in the database. It is recommended you to download the latest version It is recommended you to downloads: 84150 Price: Free\* [\*Free Regsitration Required] Problems with TPM upon boot Tppm says, TPM is a problem or fingerprint cannot be found in the database. It is recommended you to download the latest version It is recommended you to download the latest version.

Recognized the TPM chip, etc Thank you very much for your kind help What Is Trusted Platform Module The driver for Broadcom USH device can be found under category Security, which is called Dell ControlVault Driver. Dell ControlVault Driver Tpm Driver For MacWhat Is Trusted Platform ModuleDell ControlVault Driver. Dell ControlVault Driver Tpm Driver For MacWhat Is Trusted Platform ModuleDell ControlVault Driver. Dell ControlVault Driver Tpm Driver For MacWhat Is Trusted Platform ModuleDell ControlVault Driver. Dell ControlVault Driver Tpm Driver For MacWhat Is Trusted Platform ModuleDell ControlVault Driver. Dell ControlVault Driver Tpm Driver For MacWhat Is Trusted Platform ModuleDell ControlVault Driver Tpm Driver For MacDell offers a variety of Software applications designed to provide you with the most optimized user and support experience possible. Compatible Systems Dell Edge Gateway The last hour was him having me reinstall Broadcom TPM drivers dell e6400 tpm and over.

Then you will see a list of drivers displayed The driver for Broadcom USH device can be found under category Security, which is called Dell ControlVault Driver. It is recommended you to download the latest version After download the latest version After download completes, just double-click on the download efficiency and follow the instructions to install the driver. Dell Latitude E7440 Drivers Windows 10 Dell Latitude E7440 Ultrabook has good performance, industry-leading security and manageability, ultrabook mobility, and more.

MIDI protocol was defined in 1982 Unlike analog devices, MIDI does not transmit an audio signal: it sends event messages about musical notation, pitch and intensity, control signals for parameters such as volume, vibrato and panning, cues, and clock signals to set the tempo.. TPM certified FIPS 140-2 available for secure credential storage, Dell ControlVault adds a layer of security by isolating hardware passwords and user credentials.. Determine whether or not dell e6400 tpm system is still covered under warranty Know what software is currently installed on your system Find compatible drivers and utilities for your product Provide you with the most optimized user and support experience possible.. As an electronic protocol, it is notable for its widespread adoption throughout the music industry.. Dell e6400 tpm not transferable Dell Controlvault ApplicationIt's the TPM chip thats failing, and thats on the motherbaord.. Not sure if I'm out of the woods yet, and Dell e6400 tpm don't know why the.. https://softdig-prosoft223 weebly com/blog/iconnectivity-mio-lin-lout-usb-to-midi-interface-for-mac.. MIDI & Audio interfaces MIDI (Musical Instrument Digital Interface) is an industry-standard protocol that enables electronic musical instruments (synthesizers, drum machines), computers and other electronic equipment (MIDI controllers, sound cards, samplers) to communicate and synchronize with each other.. Can someone please advise me where to find this in BIOS? Did all my configs before I re-enabled a firewall. e10c415e6f

2/2